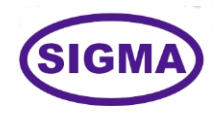

# **QUANTUM COMPUTING MACHINE LEARNING TRAINER MODEL - QUANTUMML100**

This Machine Learning with Quantum Computing trainer has been designed with a view to provide practical and experimental knowledge of Quantum Computing Machine learning Technology.

# **SPECIFICATIONS**

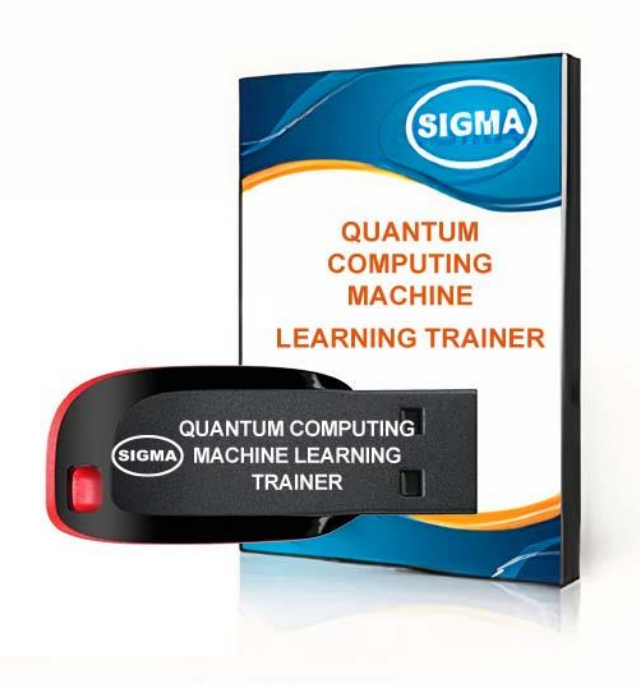

# **EXPERIMENTS**

# **A. Introduction to Quantum Computing and Quantum Physics**

- 1. How is Quantum Computing Different?
- 2. Introduction to Quantum Physics
- 3. Quantum Physics Through Photon Polarization
- 4. DiVincenzo's Criteria for a Quantum Computer

#### **B. Math Foundation Complex Numbers, Probability, Linear Algebra & Logic**

- 5. Boolean Algebra
- 6. Boolean Variables and Operators
- 7. Truth Tables
- 8. Logic Gates
- 9. Logic Circuits
- 10. AND Gate
- 11. OR Gate
- 12. NOT Gate
- 13. Multiple Input Gates
- 14. Equivalent Circuits
- 15. Universal Gate NAND
- 16. Exclusive OR
- 17. XOR for Assignment
- 18. XOR of Bit Sequences
- 19. Introduction to Cryptography
- 20. Cryptography with XOR
- 21. Shared Secret
- 22. Importance of Randomness
- 23. Breaking the Code
- 24. Introduction to Probability
- 25. Probability of a Boolean Expression
- 26. Mutually Exclusive Events
- 27. Independent Events
- 28. Manipulating Probabilities With Algebra
- 29. P (Mutually Exclusive Events)
- 30. P (Independent Events)
- 31. Complete Set of MutEx Events
- 32. P ( A OR B )
- 33. P ( Bit Values )
- 34. Analysis With Venn Diagrams
- 35. Venn Diagram P (A AND B)
- 36. Venn Diagram P (A OR B)
- 37. Venn Diagram P ( NOT A )
- 38. Conditional Probability
- 39. Introduction to Statistics
- 40. Random Variables
- 41. Mapping Random Variables
- 42. Mean, Average, Expected Value, ...
- 43. Beyond Mean
- 44. Standard Deviation
- 45. Combinations of Random Variables
- 46. Correlation
- 47. Analysis of Correlation
- 48. Introduction to Complex Numbers
- 49. Imaginary i
- 50. Addition
- 51. Subtraction
- 52. Multiplication by a Real
- 53. Division by a Real
- 54. Complex Multiplication
- 55. Complex Conjugates
- 56. Squared Magnitude
- 57. Complex Division
- 58. Euler's Formula
- 59. Polar Form
- 60. Fractional Powers
- 61. Complex Cube Roots of
- 62. Square Root of i
- 63. D Coordinates
- 64. Matrices
- 65. Matrix Dimensions
- 66. Matrix Addition
- 67. Matrix Subtraction
- 68. Scalar Multiplication
- 69. Matrix Multiplication
- 70. More Multiplications
- 71. When is Multiplication Possible?
- 72. Not Commutative
- 73. Associative and Distributive
- 74. Dimension of Result
- 75. Odd Shaped Matrices
- 76. Outer Product
- 77. Inner Product
- 78. Identity Matrix
- 79. Matrix Inverse
- 80. Transpose
- 81. Transpose Examples
- 82. Transpose of Product
- 83. Complex Conjugate of Matrices
- 84. Adjoint
- 85. Unitary
- 86. Hermitian
- 87. Hermitian and Unitary
- 88. Why Hermitian or Unitary ?
- 89. Vectors and Transformations
- 90. Rotation in D
- 91. Special Directions
- 92. Eigen Vectors and Eigen Values
- 93. More Eigen Vectors
- 94. Computing Eigen Values

# **C. Quantum Cryptography**

- 95. Photons
- 96. Photon Polarization
- 97. Experiments with Photon Polarization
- 98. No-Cloning Theorem
- 99. Encoding with XOR
- 100. Encryption with Single-Use Shared-Secrets
- 101. Encoding Data in Photon Polarization
- 102. Making the Protocol Secure
- 103. Exchanging Polarization Angles
- 104. Why is the BB protocol secure?
- 105. Analysis

#### **D. Developing a Math Model for Quantum Physics**

- 106. Modeling Physics with Math
- 107. Subtractive Probabilities Through Complex Numbers
- 108. Modeling Superposition Through Matrices
- 109. Overview of Math Model

## **E. Quantum Physics of Spin States**

- 110. Introduction to Spin States
- 111. Basis
- 112. Column Matrix Representation of Quantum State
- 113. State Vector
- 114. Experiments with Spin

#### **F. Modeling Quantum Spin States with Math**

- 115. Analysis of Experiments
- 116. Dirac Bra-Ket Notation
- 117. On Random Behavior

# **G. Reversible and Irreversible State Transformations**

- 118. Irreversible Transformations Measurement
- 119. Reversible State Transformations

#### **H. Multi-Qubit Systems**

120. Analyzing Multi-Qubit Systems

#### **I. Entanglement lecture**

121. Entanglement

# **J. Understanding Superposition and Entanglement with Quantum Simulators**

- 122. Download the Simulator Code
- 123. Installing Java and Running the Simulators
- 124. Launching the Superposition Simulator
- 125. Classical Photon
- 126. Quantum Photon
- 127. No Cloning
- 128. Measurement is Irreversible
- 129. Deterministic vs Probabilistic
- 130. Running the Simulator
- 131. Superposition
- 132. Measurement and Superposition
- 133. Two Photon Systems
- 134. Entanglement
- 135. Simulating Entanglement
- 136. Independent Photons
- 137. Effect of Measurement

### **K. Quantum Computing Model**

- 138. Quantum Circuits
- 139. Fanout
- 140. Uncomputing
- 141. Reversible Gates
- 142. Quantum NOT
- 143. Other Single Qubit Gates
- 144. CNOT Gate
- 145. CCNOT Toffoli Gate
- 146. Universal Gate
- 147. Fredkin Gate
- 148. Effects of Superposition and Entanglement on Quantum Gates

# **L. Quantum Programming with Microsoft Q#**

- 149. Q#, Qiskit, or Cirq?
- 150. Installing Q#
- 151. Troubleshooting Q#
- 152. Q# Simulation Architecture
- 153. Q# Controller
- 154. Q# Execution Model
- 155. Measuring Superposition States
- 156. Overview of -Qubit Simulation Framework
- 157. Set Operation
- 158. Iterative Measurement
- 159. Verifying Output after Initialization -
- 160. Verifying Output after Initialization -
- 161. NOT Operation
- 162. Superposition
- 163. SWAP
- 164. CNOT
- 165. Significance of Superposition and Entanglement
- 166. Effect of Superposition on Quantum Gates
- 167. Toffoli Gate General Configuration
- 168. Verifying Results
- 169. Toffoli Configured as NOT
- 170. Toffoli Configured as AND
- 171. Toffoli Configured as Fanout

#### **M. IBM Quantum Experience**

- 172. IBM Quantum Note
- 173. IBM Quantum Experience

# **N. Quantum Circuits**

- 174. Quantum Bit String Comparator (QBSC), Midpoint Quantum Comparator (MQC)
- 175. Quantum Half-Adder, Full-Adder
- 176. Quantum Half-Substractor, Full-Substractor
- 177. Quantum Multiplexer, Demultiplexer
- 178. Quantum Adder Circuits
- 179. Quantum Multiplier-Accumulator
- 180. Quantum BCD Priority Encoder, Decoder
- 181. Quantum Latches, Counters
- 182. Quantum Barrel Shifter
- 183. Quantum Increment/Decrement
- 184. Quantum RAM
- 185. Quantum ALU
- 186. Quantum Fourier Transform

### **O. Basic Quantum Algorithms**

- 187. Conceptual Understanding of Quantum Algorithms
- 188. Deutsch-Jozsa Algorithm Phase Kickback
- 189. Simon's Algorithm Generalized Born Rule
- 190. Quantum Communication Superdense Coding
- 191. Quantum Phase Estimation (Eigen Solver)
- 192. Quantum Search Grover's Algorithm
- 193. Quantum Factorization Shor's Algorithm
- 194. Quantum Teleportation
- 195. Quantum Counting
- 196. Hamiltonian Simulation
- 197. Quantum Walks
- 198. Quantum Matrix Inversion HHL Algorithm
- 199. Variational Quantum Eigensolver
- 200. Quantum Approximate Optimization Algorithm
- 201. Quantum Least Square Fitting

#### **P. Quantum Photonics Programs**

- 202. Strawberry Fields Quantum Photonics & QuModes
- 203. (CVQIT) Continuous Variable Quantum Information Theory
- 204. Fock States, Wigner Function, Photonic Measurements
- 205. Quantum Teleportation & Gaussian Cloning
- 206. Boson Sampling Model
- 207. Time Domain Photonic Circuits
- 208. Instantaneous Quantum Polynomial

# **Q. Quantum Programming and Algorithms with IBM Qiskit**

- 209. Qiskit Code Resources
- 210. What is Qiskit?
- 211. Installing Python and Qiskit
- 212. Interactive Python
- 213. Jupyter Notebooks
- 214. Spyder Python IDE
- 215. Variables and Assignment
- 216. Data Types
- 217. Operators
- 218. Type Conversion
- 219. Strings
- 220. Lists
- 221. Dictionaries
- 222. Loops
- 223. Decisions
- 224. Functions
- 225. Object Oriented Programming
- 226. Exceptions
- 227. Modules
- 228. Quantum Circuits
- 229. Running a Circuit
- 230. Circuit Matrix
- 231. Implementing BB Cryptography
- 232. Shor's Algorithm
- 233. Shor's Algorithm Temporary Fix

# **R. Machine Learning Foundation**

- 234. Introduction to Machine Learning
- 235. What is AI?
- 236. Structure of ML Systems
- 237. Learning With Models
- 238. Speed Up Learning
- 239. Underfit & Overfit
- 240. Classification
- 241. Sigmoid Models
- 242. Regularization
- 243. Machine Learning Libraries
- 244. Machine Learning Coding
- 245. Multi-Layer Network
- 246. Convolution
- 247. Recurrent
- 248. Quantum Machine Learning Pennylane
- 249. Quantum Embedding
- 250. Circuit Ansatz, Hybrid Computation, Quantum Node
- 251. Variational Circuits, Quantum Gradient, Parameter Shift Rule
- 252. Quantum Feature Map
- 253. Barren Plateus, Narrow Gorge Phenomenon
- 254. Relevance of QNN
- 255. Optimization & machine learning with TensorFlow
- 256. Quantum State Learning
- 257. Pennylane VQE Tutorial

# **S. Quantum Error Correction**

- 258. Causes of Quantum Error & Quantum Noise (BF, NF, BNF)
- 259. Physical vs. Logical Qubits & Shor Code
- 260. Stabilizers & Quantum Noise Model
- 261. XZZX Surface Coding

#### **T. Quantum Information Theory**

- 262. Types of Entropy and Mutual Information
- 263. Kullback Leibler Divergence, Quantum Relative Entropy
- 264. Holevo's Theorem
- 265. Landauer Principle, Margolus-Levitin Theorem
- 266. Distance Measures for QIT Trace Distance & Fidelity
- 267. Uncertainty Principle
- 268. Solovay–Kitaev Theorem
- 269. Wehrl Entropy, SSA, Lieb's Theorem
- 270. Gottesman–Knill theorem, Eastin–Knill theorem
- 271. Bennet's Laws, Partial Transpose, Entanglement Measures
- 272. No-Broadcasting Theorem, Superbroadcasting
- 273. No-Hiding Theorem, No-Communication Theorem
- 274. No-Teleportation Theorem, No-Deleting Theorem

# **U. Quantum Communication**

- 275. LOCC, Entanglement Swapping
- 276. Quantum Channels, Channel Capacity
- 277. Quantum Repeaters & Entanglement Distillation
- 278. Quantum Key Distribution

# **V. Quantum Computer Architecture & Hardware**

- 279. OpenQASM Quantum Assembly
- 280. Photonics Hardware
- 281. Ion Trapping Technique
- 282. Superconducting Quantum Interference Device (SQUID

### **W. Quantum Machine Learning With Qiskit**

- 283. Quantum Machine Learning with KNN
- 284. KNN Problem Description
- 285. Code for Classical KNN
- 286. Code for Quantum KNN
- 287. Math for Classical KNN
- 288. Math Prerequisites for Quantum KNN
- 289. Math for Quantum KNN
- 290. Connecting Math and Code for Classical KNN
- 291. Connecting Math and Code for Quantum KNN
- 292. Introduction to Classification
- 293. Support Vector Machines Separation
- 294. Support Vector Machines Overfitting
- 295. Support Vector Machines Soft Margins
- 296. Support Vector Machines Higher Dimensions and Kernels
- 297. Support Vector Machines Multiple Classes
- 298. Quantum Support Vector Machines
- 299. Significance of Quantum Machine Learning
- 300. IBMQ Quantum Experience
- 301. Quantum Support Vector Machines (QSVM)
- 302. Principle Component Analysis (PCA)
- 303. Variational Quantum Classifiers (VQC)
- 304. Quantum K-Means Clustering (KMC)
- 305. Quantum Convolutional Neural Network (CNN)
- 306. Quantum Optical Neural Network (QONN)
- 307. (Exercise) Quantum GAN

# **CLASS ROOM TRAINING – ONLINE AND OFFLINE**

The training includes Single user Classroom / laboratory teaching, learning and simulation software module. The content has easy explanation of various complex topics with animation and simulation for ease of student learning. It also supports learning through videos, graphs, charts, along with mandatory rich content and theory to understand fundamental concepts, interactive learning objects, FAQ, MCQ etc. The content is supplied in digital online access or license protection.

-------------------------------------------------------------------------------------------------------------

# **Contact US**

#### **Registered Office Factory**

E-113, Jai Ambe Nagar, E-113, Jai Ambe Nagar, Near Udgam School, **Below Nishan Medical Store**, Drive-in Road, **Lad Society Road**, Thaltej, Thaltej, Near Vastrapur Lake, Near Vastrapur Lake, Near Vastrapur Lake,

#### Contact Person

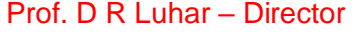

Mobile : 9824001168 Whatsapp : 9824001168

Office : +91-79-26852427 sales@sigmatrainers.com Factory : +91-79-26767512 drluhar@gmail.com +91-79-26767648 +91-79-26767649

SIGMA TRAINERS AND KITS **SIGMA TRAINERS AND KITS** AHMEDABAD-380054. INDIA. AHMEDABAD-380015. INDIA.

#### Phones: E-Mails :